$7TC4a, 8TC4a$ 

Министерство науки и высшего образования Российской Федерации

Федеральное государственное бюджетное образовательное учреждение высшего образования «Комсомольский-на-Амуре государственный университет»

Кафедра «Технология самолётостроения»

УТВЕРЖДАЮ Первый проректор И.В. Макурин 2018 г.

#### ПРОГРАММА ПРАКТИКИ

#### «Учебная практика»

(практика по получению первичных профессиональных умений и навыков) основной профессиональной образовательной программы подготовки специалистов по специальности 24.05.07 «Самолёто - и вертолётостроение»

> Специализация №4 «Технологическое проектирование высокоресурсных конструкций самолётов и вертолётов»

Форма обучения

заочная

Технология обучения традиционная

Комсомольск-на-Амуре 2018

Автор программы практики профессор кафедры «Технология самолётостроения», д.т.н., доцент

 $AN$  Бобков А.В.  $\overline{04}$  2017 г.

Директор библиотеки

Заведующий кафедрой «Технология самолётостроения»

Декан факультета заочного и дистанционного обучения

Начальник учебно-методического управления

И.А. Романовская 04 2017 г.  $\langle (05)$ 

 $2\sqrt{2}$  A.B. Бобков 2017 г.

М.В. Семибратова 2017 г.

<u>-</u> Е.Е. Поздеева aupeuse 2017 г.

## Введение

Рабочая программа практики «Учебная практика» (практика по получению первичных профессиональных умений и навыков), концентрированная составлена в соответствии с требованиями федерального государственного образовательного стандарта, утвержденного приказом Министерства образования и науки Российской Федерации от 12.09.2016 № 1165, и основной профессиональной образовательной программы подготовки специалистов по специальности 24.05.07 «Самолёто - и вертолётостроение».

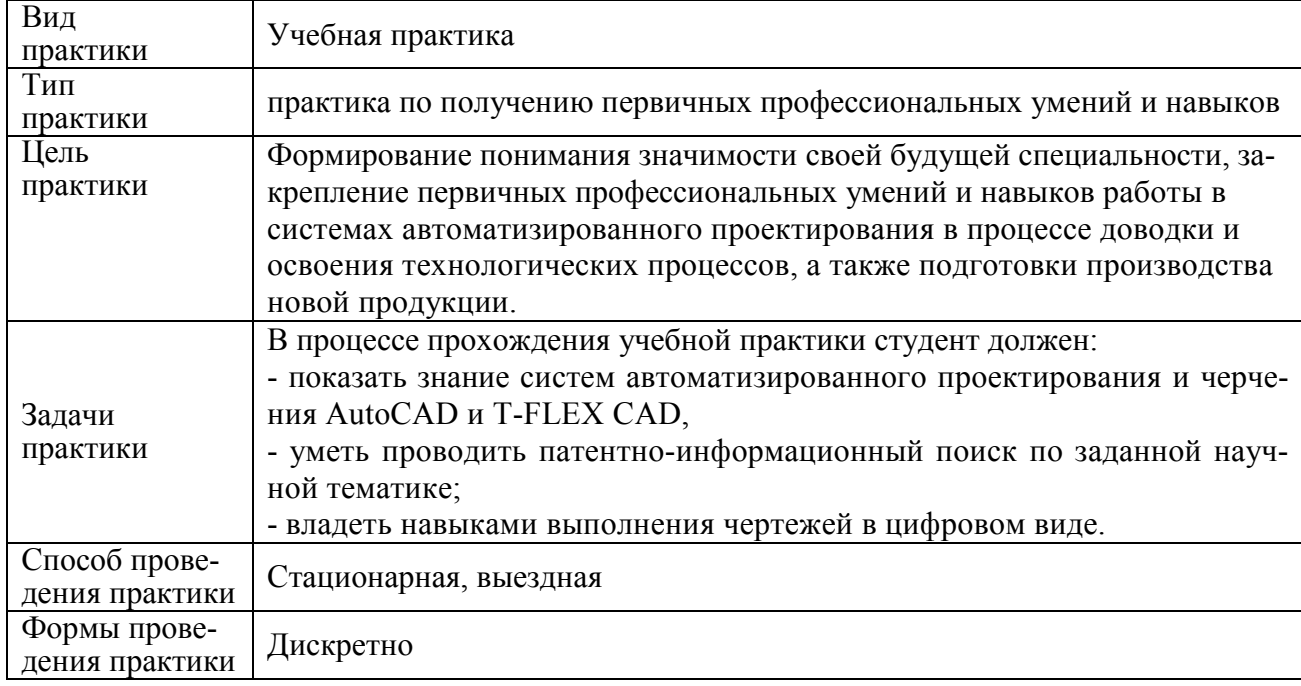

## 1 Аннотация практики

### 2 Перечень планируемых результатов обучения при прохождении практики, соотнесенных с планируемыми результатами освоения образовательной программы

Практика «Учебная практика» (практика по получению первичных профессиональных умений и навыков), концентрированная нацелена на формирование знаний, умений и навыков, указанных в таблице 1.

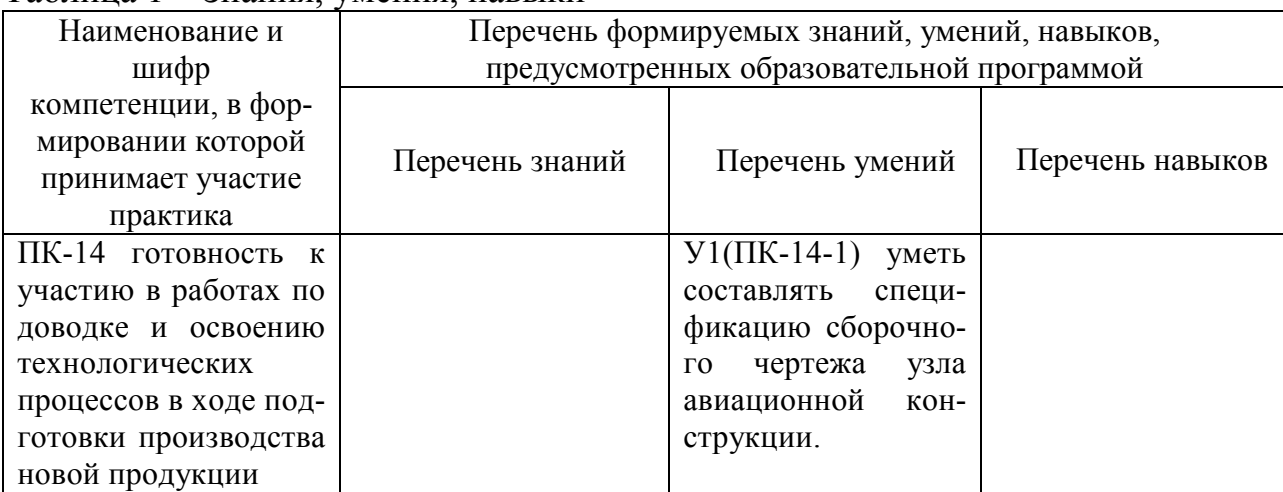

Таблица 1 – Знания, умения, навыки

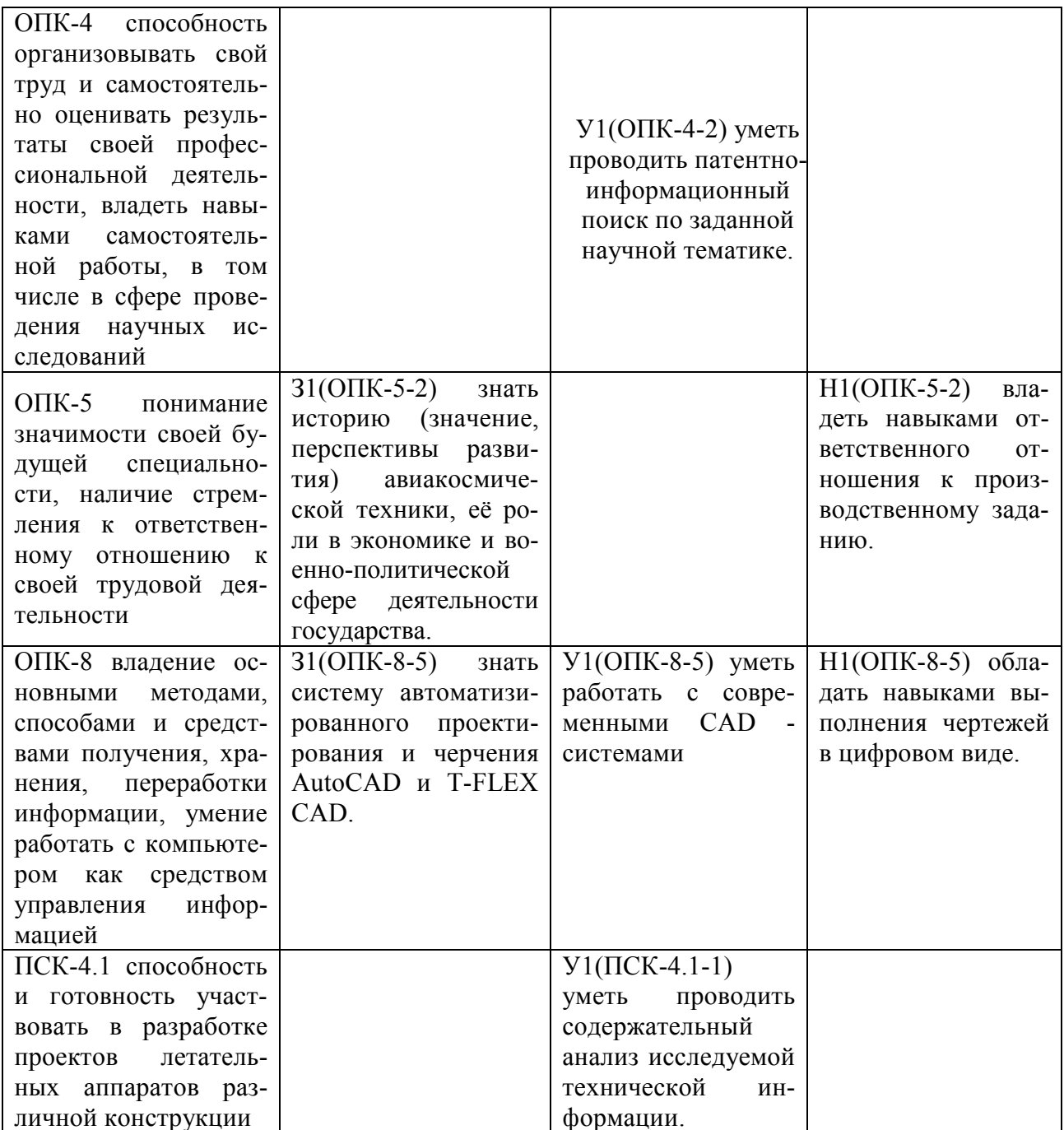

## 3 Место практики в структуре образовательной программы

Практика «Учебная практика» (практика по получению первичных профессиональных умений и навыков) проводится на 1 курсе после 2 семестра. Практика входит в состав блока Б2 «Практики» и относится к базовой части.

Для освоения практики необходимы знания, умения и навыки, сформированные на предыдущем этапе освоения компетенции при изучении дисциплин: «Введение в профессиональную деятельность», «Информатика», «Специальные компьютерные технологии», «Инженерная графика», «Начертательная геометрия».

Знания, умения и опыт профессиональной деятельности, полученные в ходе «Учебной практики» (практики по получению первичных профессиональных умений и навыков), необходимы для успешного освоения последующих дисциплин учебного плана: «Компьютерный инженерный анализ», «Инженерная графика в САПР», «Компьютерная графика», «Метрология, стандартизация и сертификация», «Управление качеством», «Контроль и оценка качества выпускаемой продукции», «Основы технологии производства самолетов», «Проектирование и технология монтажа сборочных приспособлений», «Технологическая подготовка производства», «Материаловедение», «Координатные измерительные системы», «Автоматизированные системы измерения», "Конструирование самолётов", "Прочность конструкций самолётов", "Аэродинамика самолетов", "Строительная механика самолётов", "Приборное оборудование систем самолётов", "Авиационные двигатели", "Проектирование самолётов", "Проектирование конструкций из композиционных материалов", "Динамика полёта самолётов", "Управление персоналом", "Социальнопсихологические аспекты инклюзивного образования", "Электрооборудование самолётов", а также успешного прохождения ГИА (сдача государственного экзамена).

#### 4 Объем практики в зачетных единицах и ее продолжительность

Общая трудоемкость практики составляет 6 зачетных единиц.

Продолжительность практики 216 академических часов в соответствии с утвержденным календарным учебным графиком.

Практика «Учебная практика» (практика по получению первичных профессиональных умений и навыков) проводится на базе профильной организации, с которой заключён договор на проведение практики. Распределение объема практики по разделам (этапам) представлено в таблице 2.

| $N_2$ | Разделы (этапы) практики | Продолжительность      |                |  |
|-------|--------------------------|------------------------|----------------|--|
|       |                          | Заочная форма обучения |                |  |
|       |                          | Кол-во недель          | Кол-во в часах |  |
|       | Подготовительный этап    | 0,08                   |                |  |
|       | Основной этап            | 3,32                   | 180            |  |
|       | Завершающий этап         | 0,6                    | 32             |  |
|       | Итого                    |                        | 216            |  |

Таблица 2 – Объем практики по разделам (этапам)

#### 5 Содержание практики

Структура и содержание практики по разделам приведено в таблице 3.

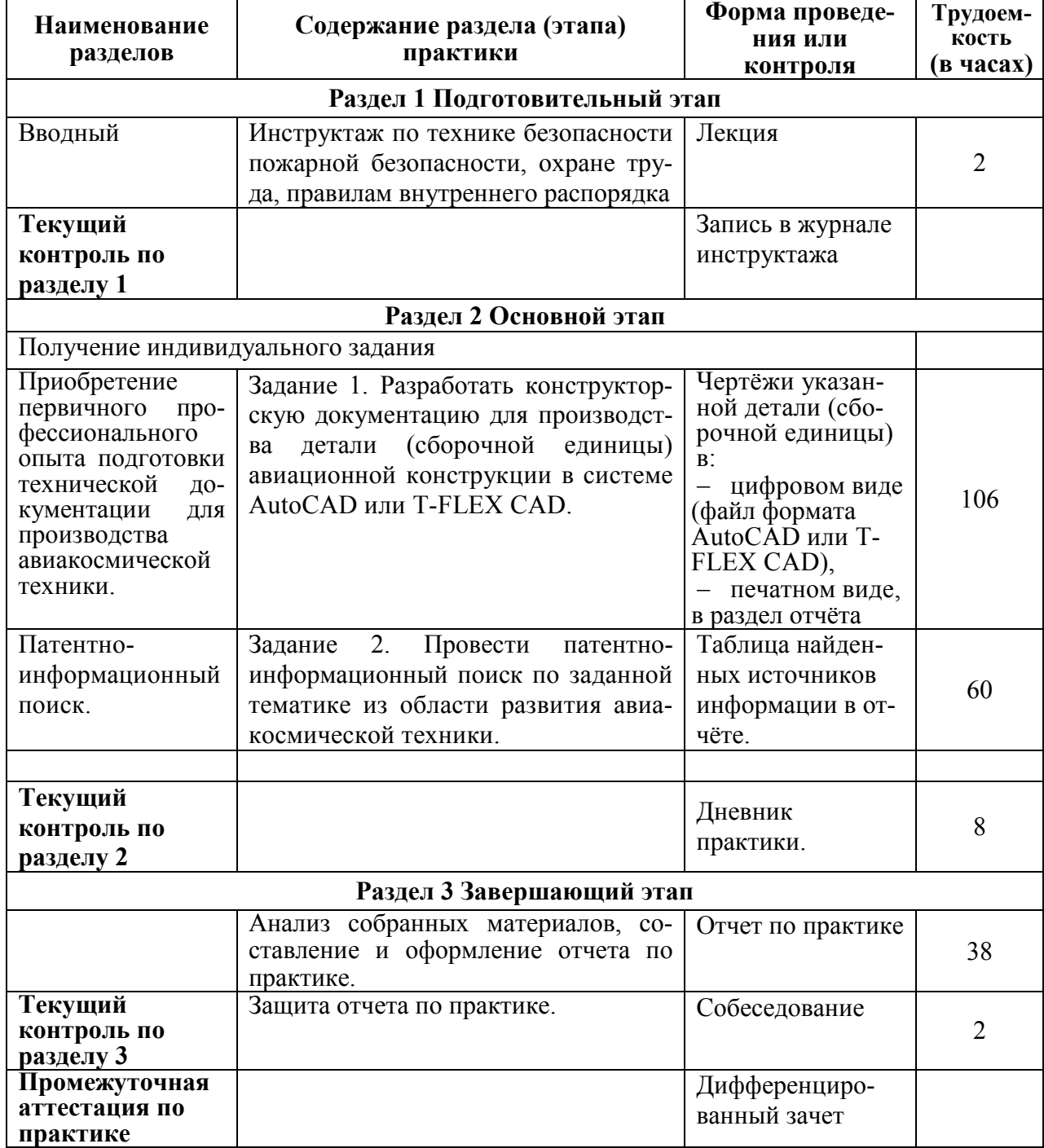

Таблица 3 – Структура и содержание практики по разделам (этапам)

#### 6 Формы отчетности по практике

Формами отчётности по практике являются:

1. Дневник по практике, который содержит:

- ФИО студента, группа, факультет;
- номер и дата выхода приказа на практику;
- сроки прохождения практики;
- ФИО руководителя практики от университета, его должность;
- ФИО руководителя практики от профильной организации, его

должность;

- цель и задание на практику;
- рабочий график проведения практики;
- путёвка на практику;
- график прохождения практики;
- отзыв о работе студента.
- 2. Отчет обучающегося по практике.

В отчет по практике включаются:

- титульный лист;
- содержание;
- индивидуальное задание;
- введение;
- основной раздел, описывающий историю (значение, перспективы

развития) развития авиакосмической техники;

- заключение;
- список использованных источников.

#### 7 Фонд оценочных средств для проведения промежуточной аттестации и промежуточной аттестации обучающихся по практике

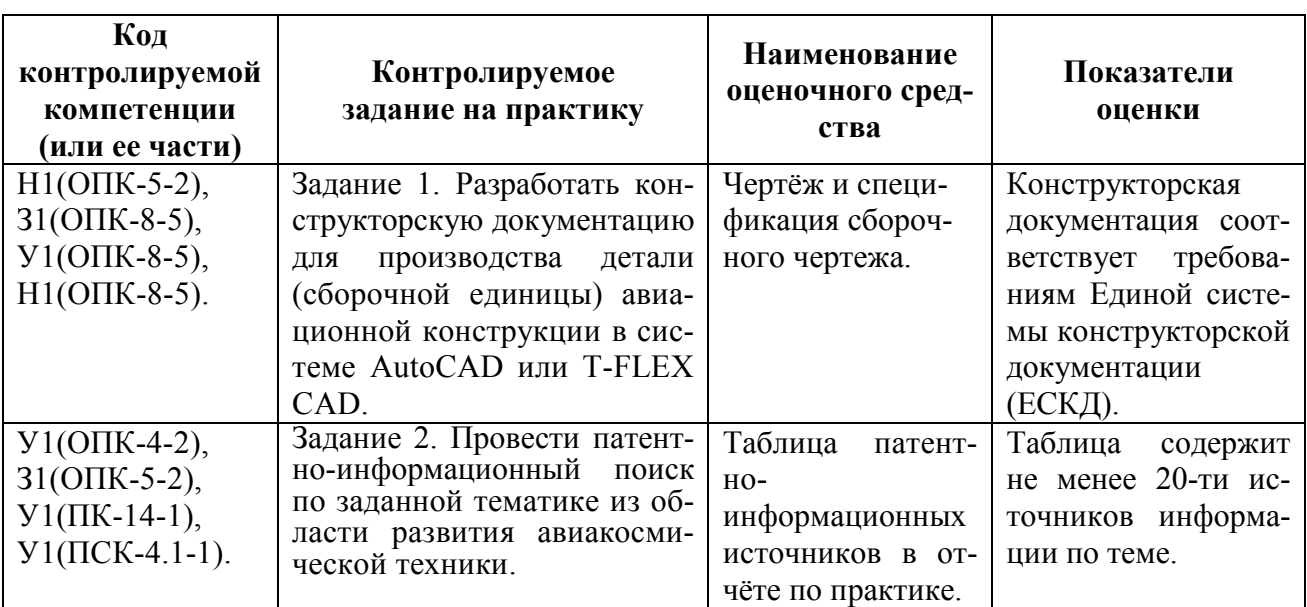

Паспорт фонда оценочного средства приведен в таблице 4. Таблица 4 – Паспорт фонда оценочных средств

Промежуточная аттестация проводится в форме дифференцированного зачета. Итоговая оценка определятся с учетом следующих составляющих.

1. Содержания отзыва о работе студента руководителя от профильной организации.

2. Результатов промежуточной аттестации.

Методические материалы, определяющие процедуры оценивания умений, навыков и опыта деятельности, характеризующих этапы формирования компетенций, представлены в виде технологической карты практики (таблица 5).

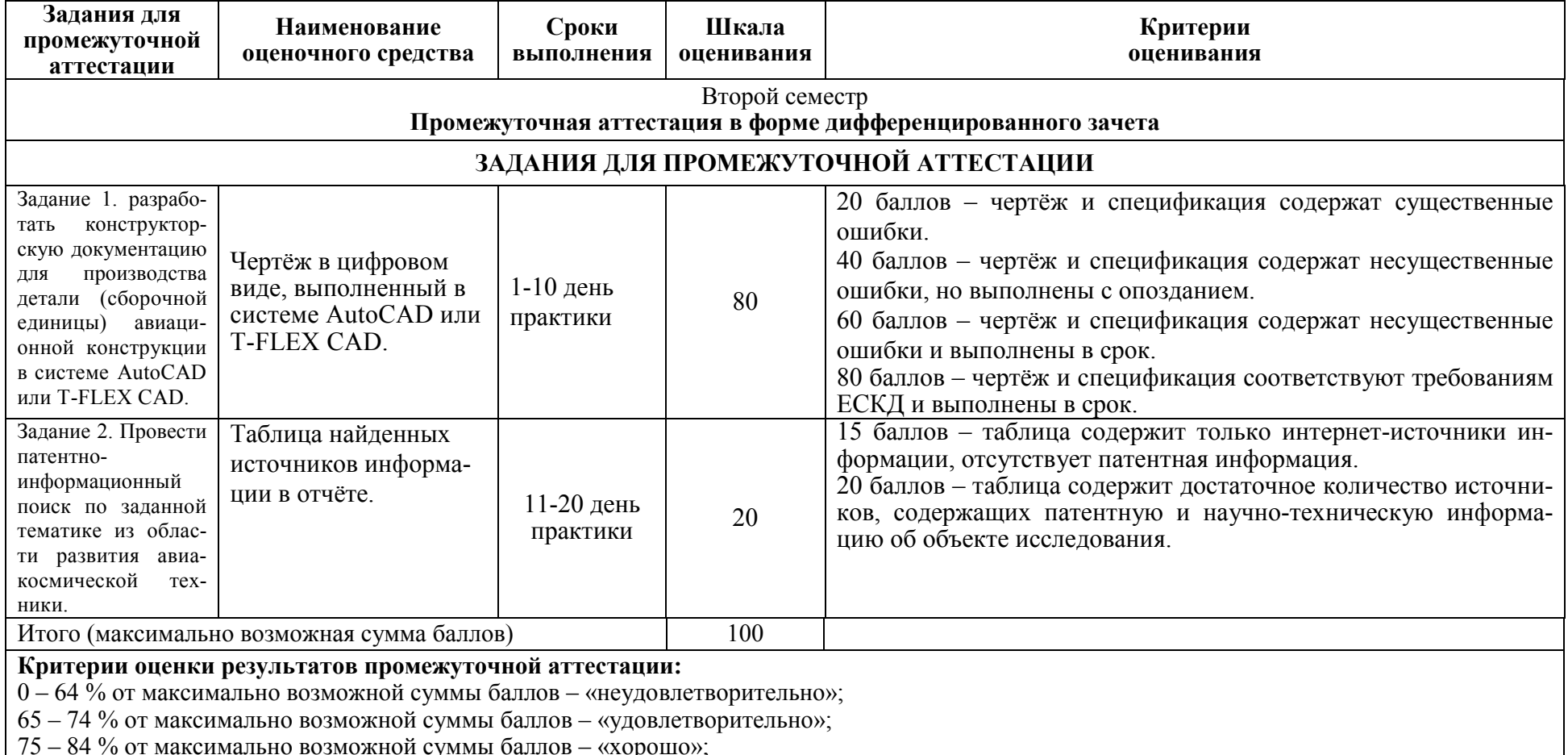

# Таблица 5 – Технологическая карта оценки результатов практики

75 – 84 % от максимально возможной суммы баллов – «хорошо»;

85 – 100 % от максимально возможной суммы баллов – «отлично».

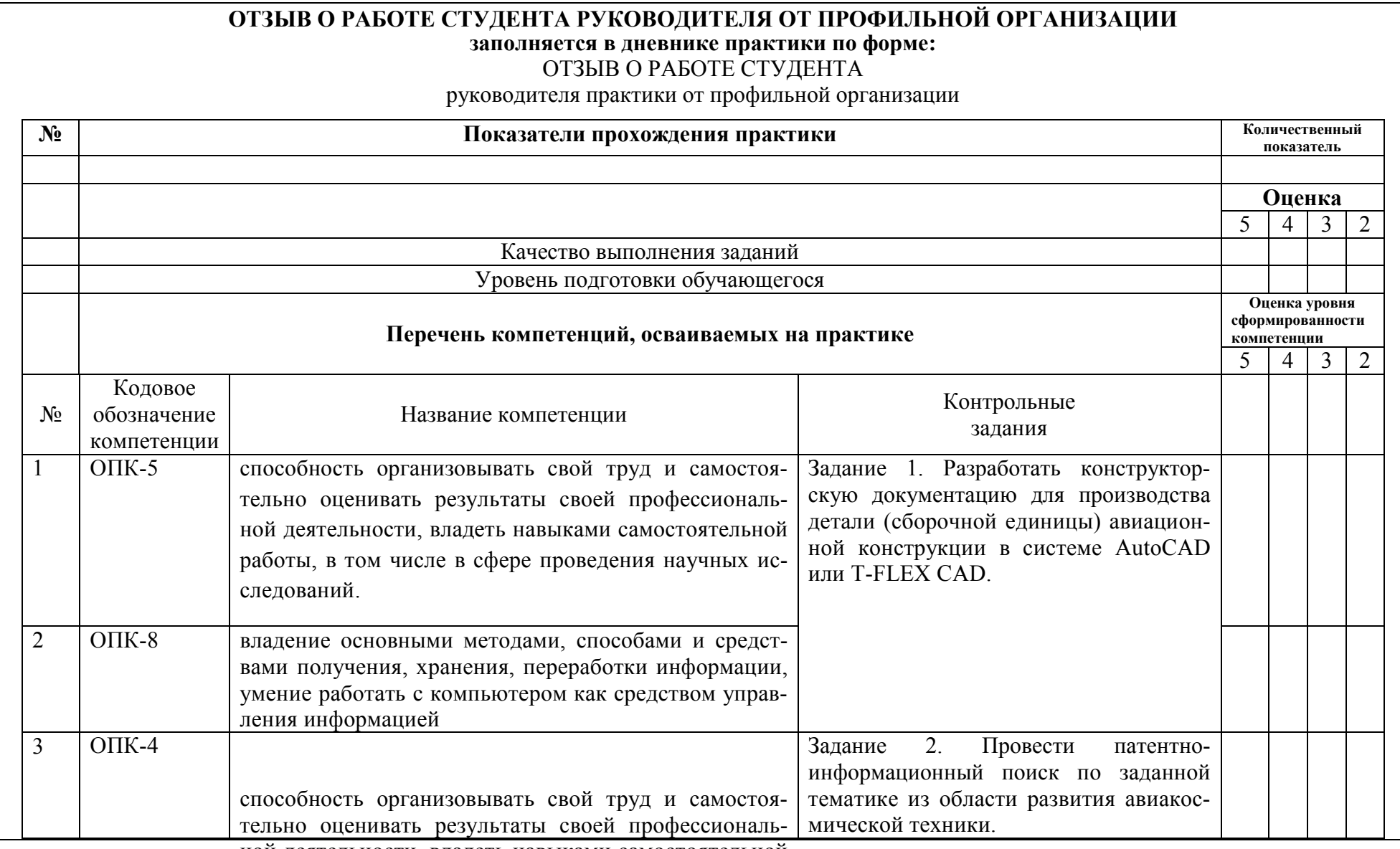

ной деятельности, владеть навыками самостоятельной

работы, в том числе в сфере проведения научных ис-

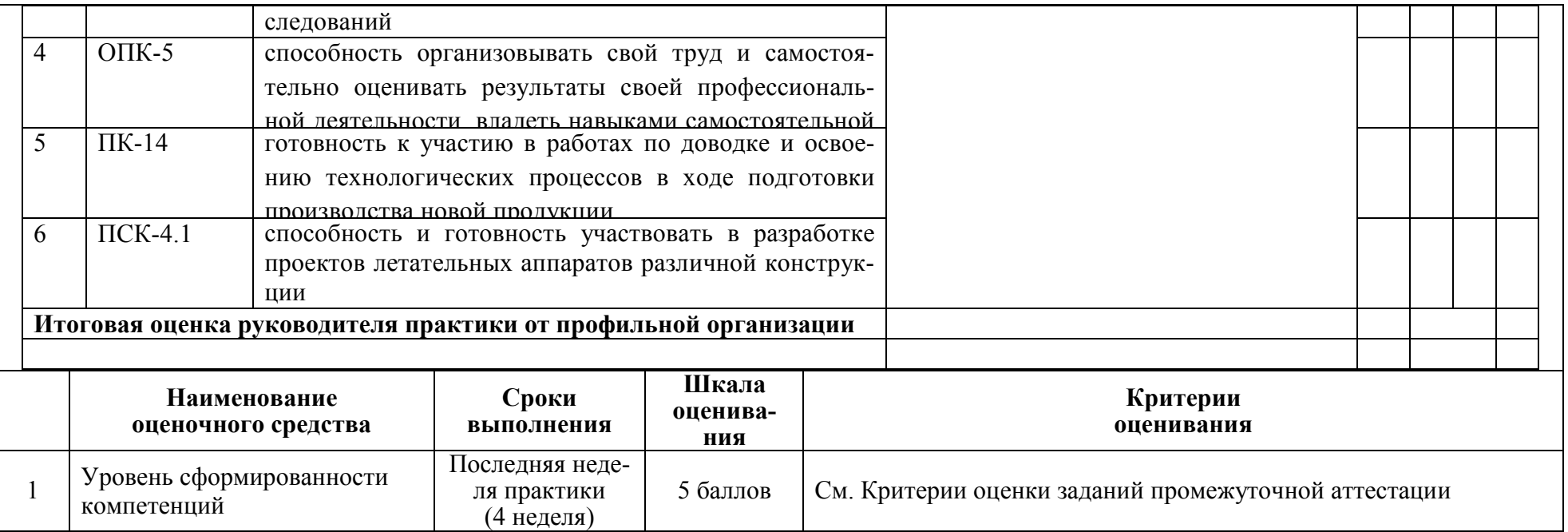

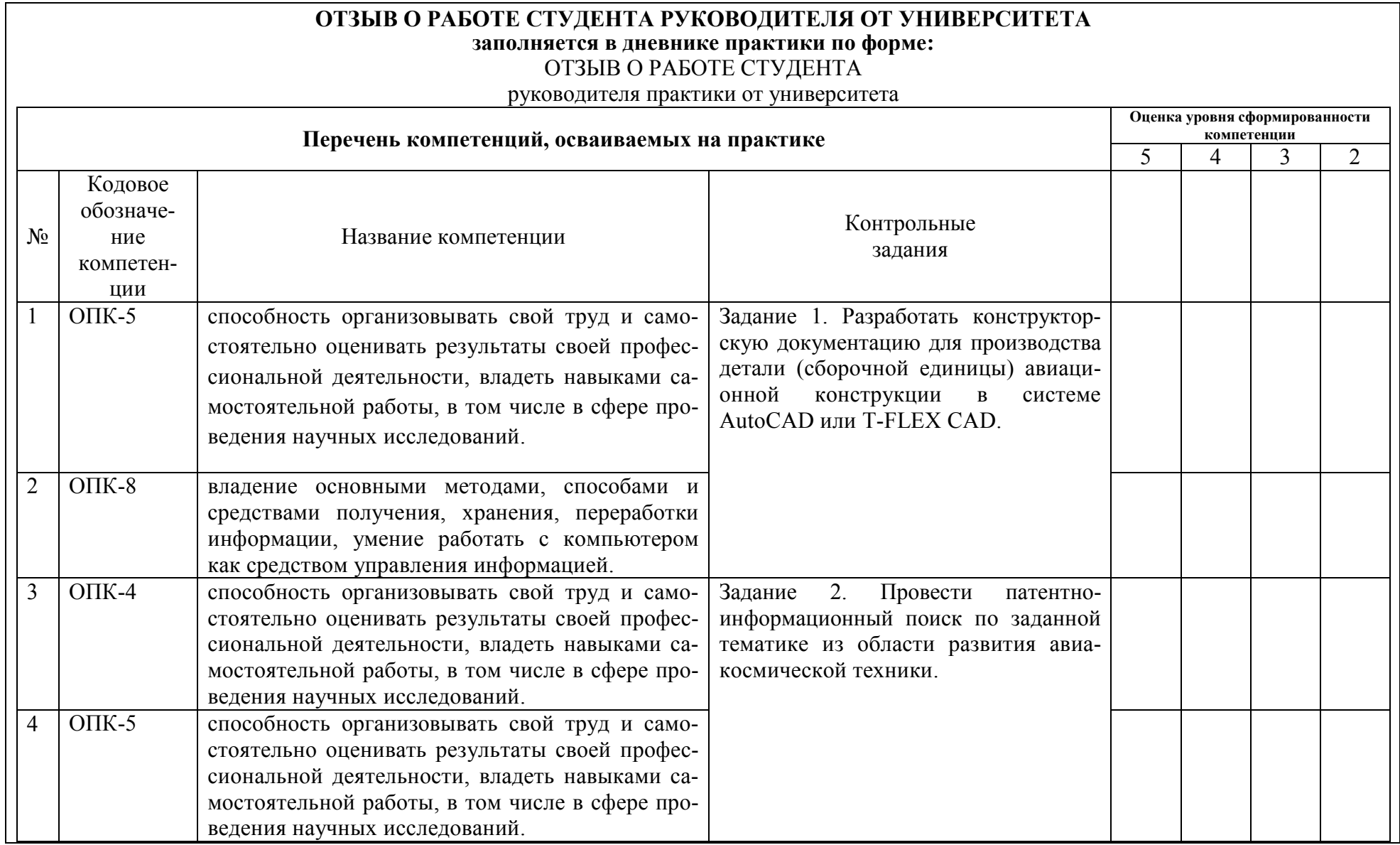

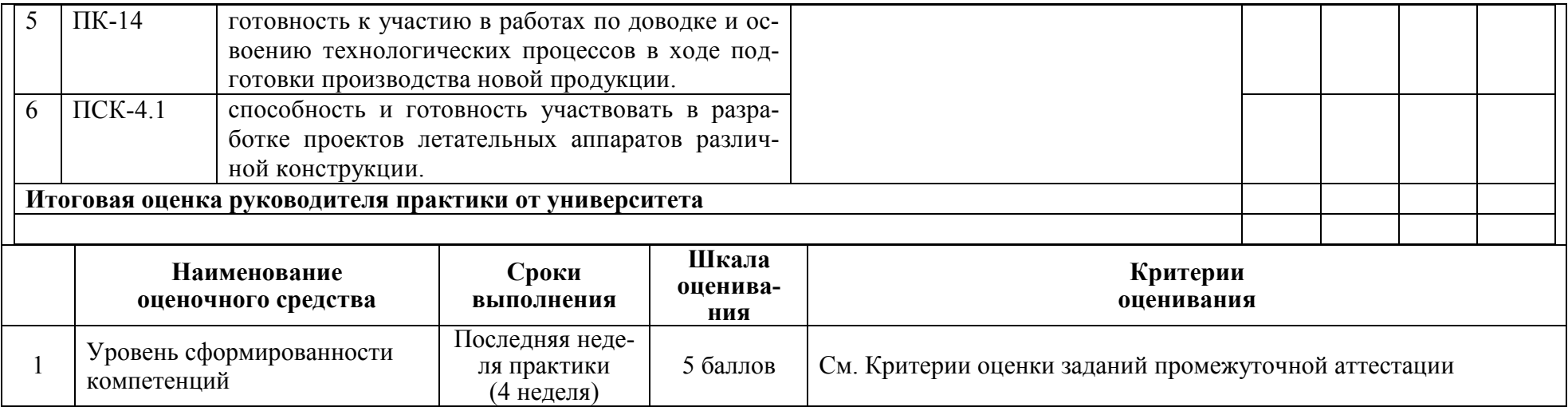

#### ОЦЕНКА

#### уровня сформированности компетенций заполняется в дневнике практики по форме:

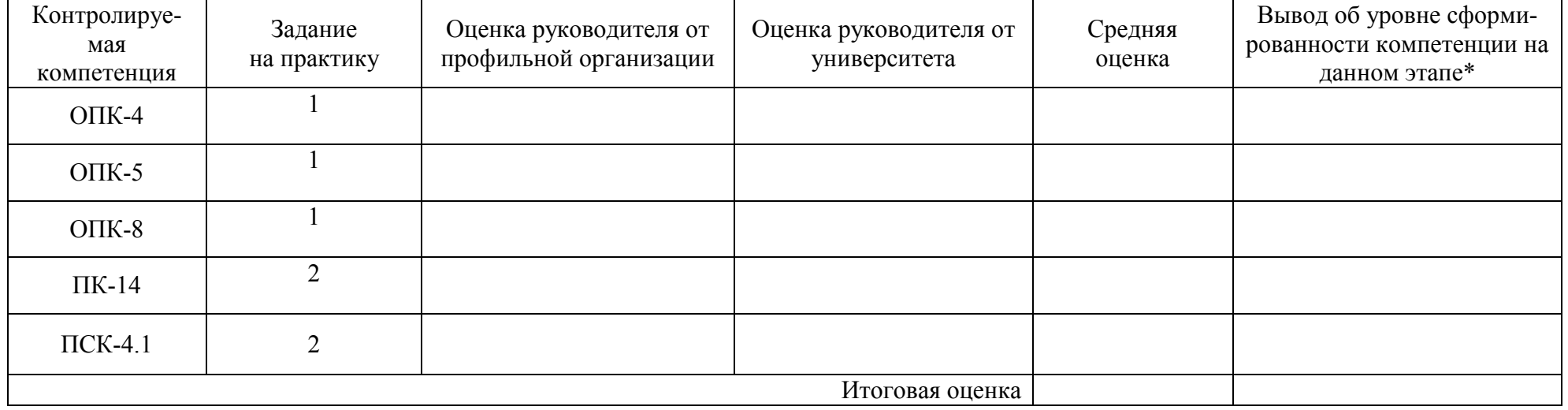

\* 5 – умения и навыки сформированы в полном объёме

4 – умения и навыки сформированы в достаточном объеме

3 – умения и навыки сформированы частично

2 – умения и навыки не сформированы

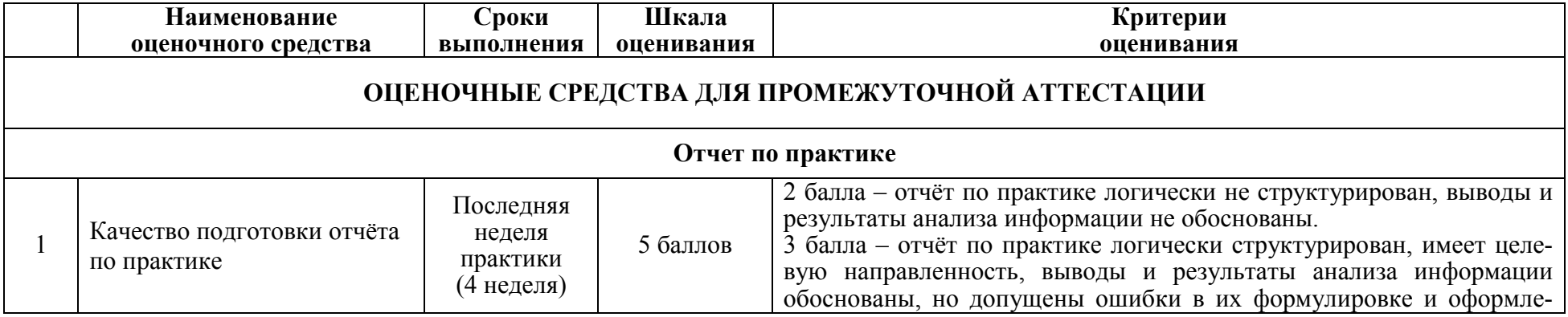

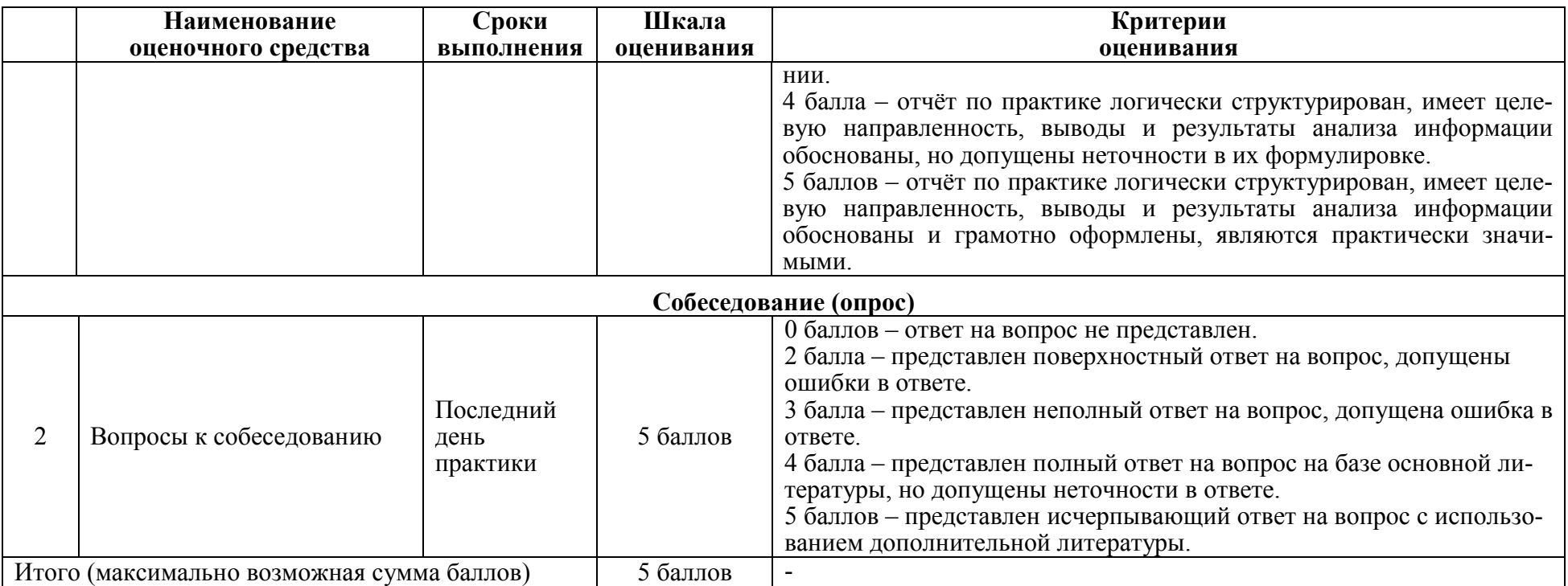

Итоговая оценка по практике определяется как сумма средневзвешенных оценок по всем оценочным средствам и отзывам о работе студента по формуле: 0,7\*общая оценка уровня сформированности компетенций + 0,1\*оценка за качество подготовки отчёта по практике + 0,2\*оценка за результаты промежуточной аттестации

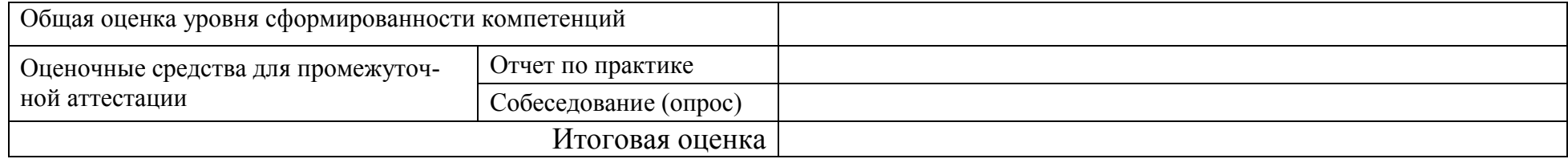

#### Типовые задания для текущей аттестации Индивидуальные задания

Для разработки конструкторской документации могут быть использованы 3 варианта исходной информации:

 натурная деталь (сборочная единица), отдельно хранящаяся в зале конструкций авиакосмической техники (лаб. 111/3);

 деталь (сборочная единица), расположенные в планере самолётамакета СУ-15, консолей крыла самолёта МИГ-17 и СУ-22, центроплана СУ-27 (всё размещено в зале конструкций авиакосмической техники (лаб.  $111/3$ );

 эскиз детали (сборочной единицы), содержащий размеры детали (сборочной единицы).

1) Пример и ожидаемый результат выполнения задания по разработке конструкторской документации представлены в таблице 6.

Примечание. Исходная информация может быть выдана либо в виде реальной детали (сборочной единицы) либо в виде эскиза.

Таблица 6. Вариант задания 1

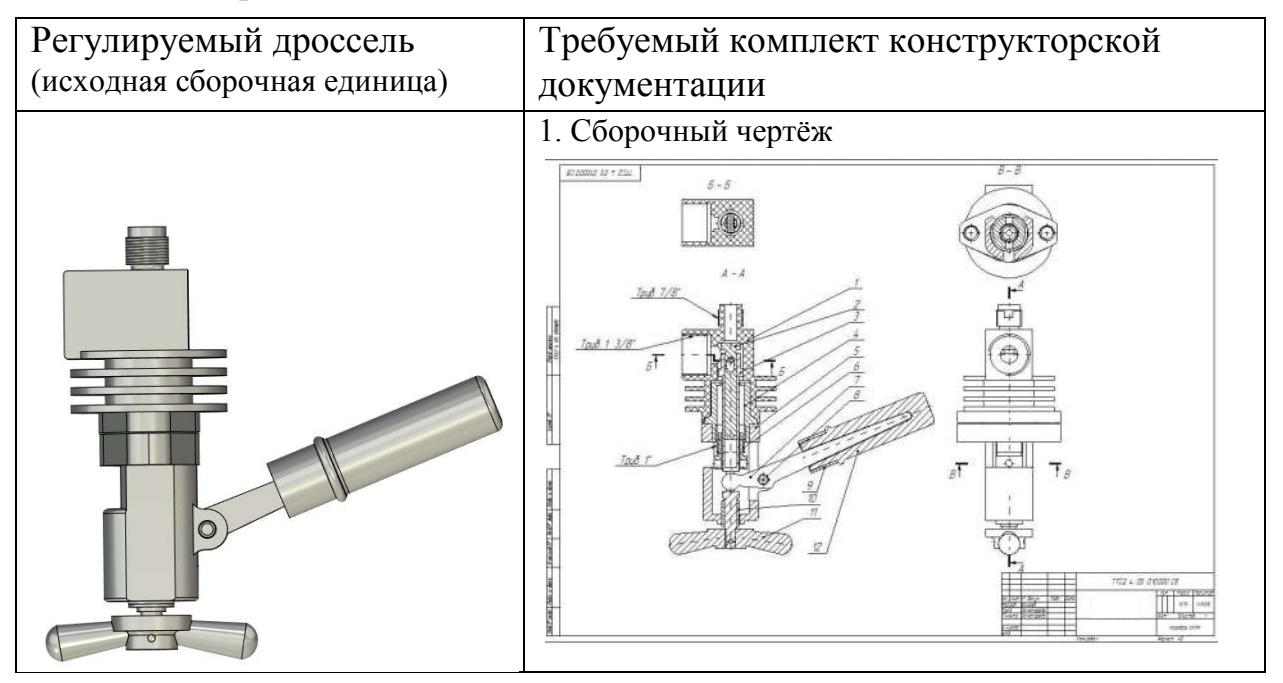

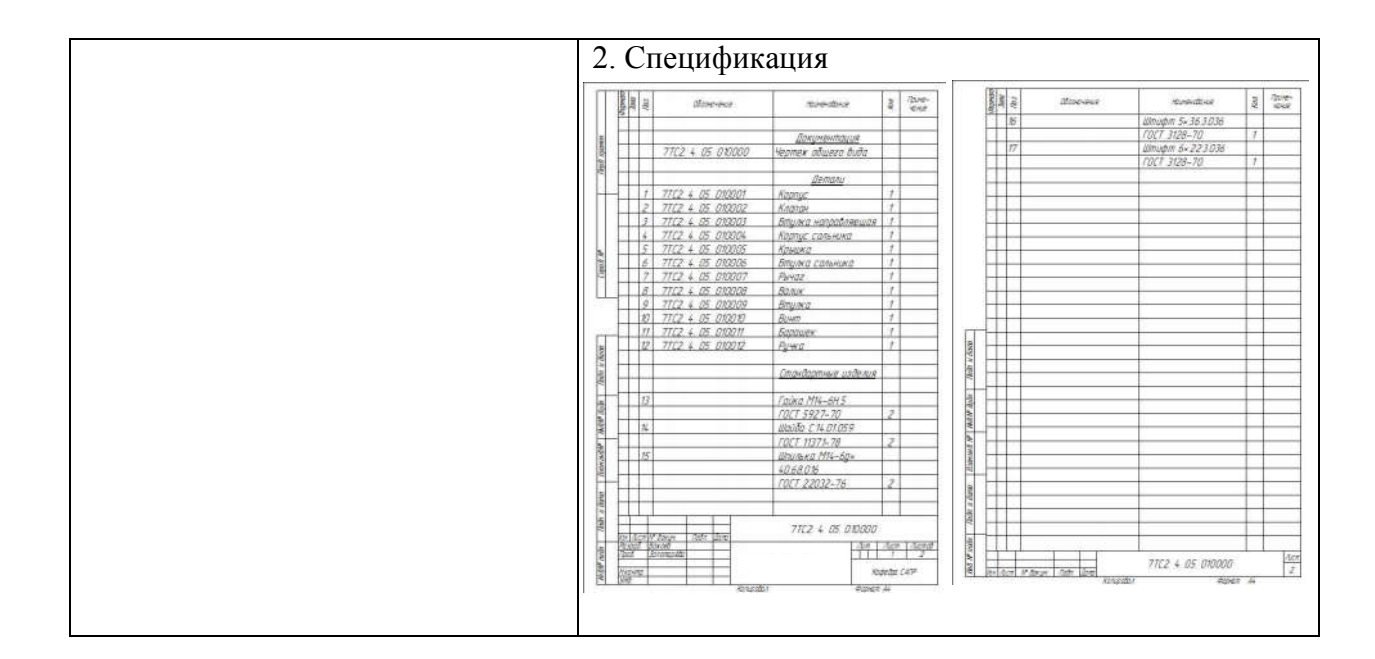

2) Варианты заданий на проведение патентно-информационного поиска в области авиакосмической техники представлены в таблице 7.

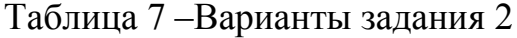

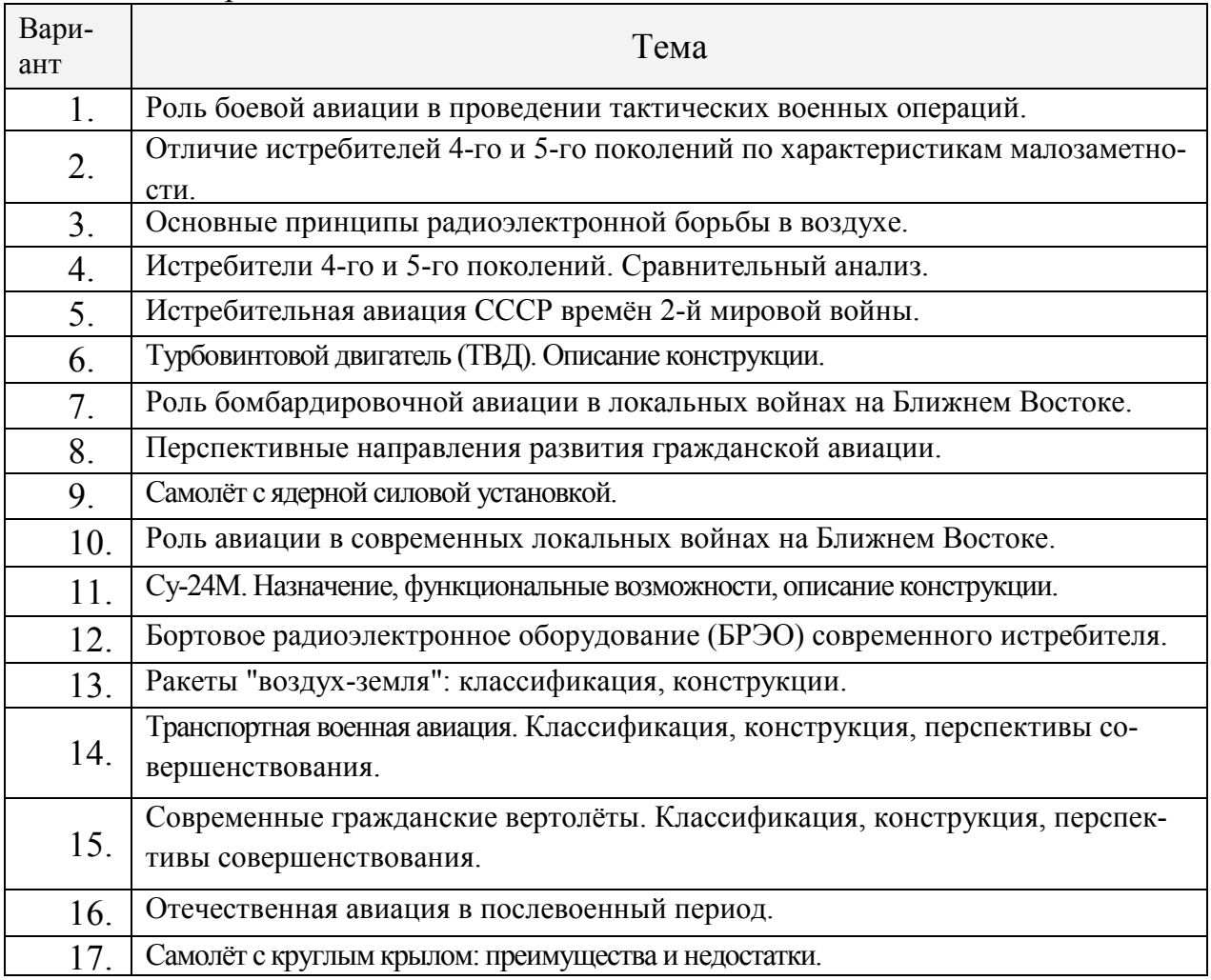

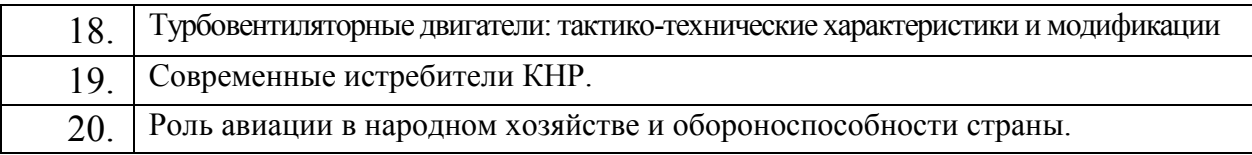

#### Задания для промежуточной аттестации Собеседование (опрос)

- 1. Что такое сборочный чертёж?
- 2. Что такое рабочий чертёж?
- 3. Чем отличается сборочный чертёж от рабочего?
- 4. Как расшифровывается аббревиатура КнААЗ?
- 5. Опишите основные панели инструментов системы AutoCAD.
- 6. Опишите основные панели инструментов системы T-FLEX CAD.
- 7. Как расшифровывается аббревиатура ГСС?
- 8. Как расшифровывается аббревиатура ЕСКД?
- 9. Назначение и содержание спецификации.
- 10.Как расшифровывается аббревиатура ОАК?
- 11.Какие размеры должны быть указаны на сборочных чертежах?
- 12.Что такое вид, проекция, разрез на чертеже?
- 13.Чем выносной элемент отличается от разреза?
- 14.Правила оформления отчётов, изложенных в РД 013-2016 «Текстовые студенческие работы. Правила оформления».
- 15.Назовите модели самолётов, выпускаемых в последние годы на местных авиационных предприятиях.

#### 8 Перечень основной и дополнительной учебной литературы, необходимой для проведения практики

#### 8.1 Основная литература

1) Основы авиа - и ракетостроения: Учебное пособие для вузов / А. С. Чумадин, В. И. Ершов, К. А. Макаров и др. - М.: Инфра-М, 2008. - 992с.

2) Приоритеты авиационных технологий: В 2 кн. Кн.1 / Науч. ред. А.Г.Братухин. - М.: Изд-во МАИ, 2004. - 697с.

3) Приоритеты авиационных технологий: В 2 кн. Кн.2 / Науч. ред. А.Г.Братухин. - М.: Изд-во МАИ, 2004. - 639с.

4) Технология конструкционных материалов: Учебник для вузов / А. М. Дальский, Т. М. Барсукова, Л. Н. Бухаркин и др.; Под общ. ред. А.М.Дальского. - 5-е изд., испр. - М.: Машиностроение, 2004. - 511с.

5) Петунькина, Л. В. Технология изготовления деталей летательных аппаратов [Электронный ресурс]: учеб. - метод. пособие / Петунькина Л.В., Курлаев Н.В., Кобин К.Н. - Новосиб.: НГТУ, 2015. - 90 с. // ZNANIUM.COM : электронно-библиотечная система. – Режим доступа: http://www.znanium.com/catalog.php, ограниченный. – Загл. с экрана.

6) Зайцев, Г. Н. Управление качеством в процессе производства [Электронный ресурс]: учебное пособие / Зайцев Г.Н. - М.: ИЦ РИОР, НИЦ ИНФРА-М, 2016. - 164 с.ZNANIUM.COM: электронно-библиотечная система. – Режим доступа: http://www.znanium.com/catalog.php, ограниченный. – Загл. с экрана.

## 8.2 Дополнительная литература

1) Проскурин В.Д. Разработка технологических процессов в производстве летательных аппаратов [Электронный ресурс]: учебное пособие. - Оренбург: Оренбургский государственный университет, 2015. — 152 c. // IPRbooks: электронно-библиотечная система. – Режим доступа: http:http://www.iprbookshop.ru/6140

2) Изготовление деталей летательных аппаратов из профилей: Учебное пособие / К. А. Макаров, Б. Н. Марьин, Ю. Л. Иванов, В. И. Меркулов. - Комсомольск-на-Амуре, 2001. - 68с.

3) Современные методы и средства автоматизации контроля оснастки и изделий в самолётостроении: Учебное пособие для вузов / С. И. Феоктистов, С. Б. Марьин, Е. А. Макарова. - Комсомольск-на-Амуре: Изд-во Комсомольского-на-Амуре гос. техн. ун-та, 2003. - 79с.

4) Теория и практика изготовления элементов трубопроводов летательных аппаратов: Учебное пособие для вузов / С. И. Феоктистов, Б. Н. Марьин, С. Б. Марьин, Д. Г. Колыхалов. - Комсомольск-на-Амуре: Изд-во Комсомольского-на-Амуре гос. техн. ун-та, 2013. - 88с.: ил. - Библиогр.: с.87-88. - 135- 00.

#### 9 Перечень ресурсов информационно-телекоммуникационной сети «Интернет» (далее – сеть «Интернет»), необходимых для проведения практики

1) Сухой КнААЗ. Экспозиции и выставки [Электронный ресурс]: – Режим доступа: http://www.knaapo.ru/museum/expositions/.

2) Научная электронная библиотека Elibrary.ru - http://elibrary.ru/

## 10 Методические указания для обучающихся

## 10.1 Методические указания обучающимся по прохождению практики

#### Права и обязанности студентов

Во время прохождения практики студенты имеют право:

- получать информацию, не раскрывающую коммерческой и служебной тайны организации для выполнения программы и индивидуального задания практики;

- с разрешения руководителя организации и руководителей ее структурных подразделений пользоваться информационными ресурсами организации;

- получать компетентную консультацию специалистов организации по

вопросам, предусмотренным заданием практики;

- принимать непосредственное участие в профессиональной деятельности организации - базы практики.

Перед прохождением практики студенты обязаны:

- ознакомиться с программой прохождения практики по специальности 24.05.07 «Самолёто – и вертолётостроение» и внимательно изучить ее;

- написать заявление на прохождение учебной практики на базе университета или профильной организации;

- оформить дневник практики;

- разработать календарный план прохождения этапов практики.

#### Условия проведения и порядок оплаты проезда обучающегося к месту выездной практики

Выездной является практика, которая проходит вне г. Комсомольска – на - Амуре. Проведение выездной практики, возможно только на основе Договора с профильной организацией, деятельность которой требует от работников профессиональных компетенций, осваиваемых в рамках Образовательной программы по специальности 24.05.07 «Самолёто –и вертолётостроение» и специализации №4 «Технологическое проектирование высокоресурсных конструкций самолётов и вертолётов».

При проведении выездной производственной практики порядок оплаты проезда обучающегося к месту проведения практики и обратно, а также дополнительные расходы, связанные с проживанием вне места постоянного жительства (суточные), за каждый день практики, включая нахождение в пути к месту практики и обратно, устанавливаются локальным нормативным актом университета.

#### Во время прохождения практики студенты обязаны:

- выполнить программу практики;

- вести дневник практики о характере выполненной работы и достигнутых результатах;

- подчиняться действующим в профильной организации правилам внутреннего распорядка дня;

- соблюдать требования трудовой дисциплины;

- изучить и строго соблюдать правила эксплуатации оборудования, техники безопасности, охраны труда и другие условия работы в организации.

#### По окончании практики студенты обязаны:

- оформить все отчетные документы.

#### Порядок ведения дневника

В соответствии с РИ 7.5-2 «Организация и проведение практик обучающихся» все студенты в обязательном порядке ведут дневники по практике. В дневнике отмечаются: сроки, место прохождения практики, виды выполненных работ, фиксируется участие студента в различных мероприятиях.

Дневник прохождения учебной практики должен содержать:

ежедневные записи о выполняемых действиях с указанием даты, фактического содержания и объема действия, названия места выполнения действия, количества дней или часов, использованных на выполнение действия, возможные замечания

- предложения студента-практиканта. После каждого рабочего дня надлежащим образом оформленный дневник представляется студентомпрактикантом на подпись непосредственного руководителя практики по месту прохождения практики, который заверяет соответствующие записи своей подписью;

- по итогам практики в конце дневника ставится подпись непосредственного руководителя учебной практики, которая, как правило, заверяется печатью.

## 10.2 Методические указания обучающимся по выполнению индивидуальных заданий

Методические указания по разработке конструкторской документации

Разработка конструкторской документации на производство заданной детали (сборочной единицы) авиационной конструкции является важным этапом формирования компетенций при работе с современными CADсистемами.

Программное обеспечение AutoCAD и T-FLEX CAD (Лицензионное соглашение №А00006423 от 24.12.2014, договор АЭ223 № 007/57 от 15.12.2014) рассматривается как базовое, формирующее исходное понимание и навыки применения CAD-систем в работе конструктора и технолога авиационного предприятия.

С целью успешной разработки конструкторской документации студентам необходимо выполнять следующие указания.

На первом этапе изучите техническую документацию, описывающую элемент конструкции и его функциональное назначение. Проведите осмотр предоставленного вам натурного образца конструкции. Для лучшего понимания геометрии попробуйте начертить от руки на бумаге простейшие эскизы фрагментов конструкции, содержащих сложные сопряжения поверхностей и полостей, элементы крепления и т.п.

Ознакомьтесь с версией ПО CAD-системы на том персональном компьютере, на котором предполагаете разрабатывать конструкторскую документацию. Запустите программу. Если версия CAD-системы окажется для вас малознакомой, проанализируйте содержание панелей инструментов, приёмы редактирования, сохранения, экспорта и печати чертежей, используя интерактивную справку в программе CAD-системы или иные учебные и справочные источники информации. Попробуйте, в качестве тренировки, выполнить построение простейших геометрических контуров и фигур.

Перед началом работы освежите в памяти нормы ЕСКД, регламентирующие правила выполнения чертежей.

Обратите внимание на то, что важным фактором положительной оценки разработки вами конструкторской документации является окончание работ к указанному сроку. Не допускайте длительных перерывов в работе.

#### проведению Метолические указания  $\mathbf{u}$ патентноинформационного поиска

В ходе анализа проблем развития авиакосмической техники студент должен провести информационное исследование по заданной теме. Найти такую информацию, которая позволила бы выявить причинно-следственные связи достижения положительных результатов в процессе разработки конструкций летательных аппаратов или творческой деятельности выдающихся конструкторов и конструкторских бюро.

Внимание! Необходимо отобрать только те информационные источники, которые содержат достоверную информацию, позволяющую провести анализ полноценный исследуемого вопроса. Результаты патентноинформационного поиска представить в виде таблицы 8.

Таблица 8. - Список источников патентно-информационного поиска по заданной теме

| $N_2$             | Название, реквизиты<br>источника | Содержание | Оценка,<br>комментарий |
|-------------------|----------------------------------|------------|------------------------|
| Ι.                |                                  |            |                        |
| ∠.                |                                  |            |                        |
| $\cdot\cdot\cdot$ |                                  |            |                        |

Далее следует этап изучения, сопоставления отобранной информации с целью систематизации и выстраивания цепочки причинно-следственных связей между факторами, ставшими основой достижения достигнутых результатов в разработке конструкции ЛА или деятельности известного специалиста авиакосмической техники.

Форма представления результатов прохождения практики - раздел отчёта по практике, содержащий не менее 2-х таблиц, 5-ти рисунков и не менее 5-ти информационных источников.

#### Составление отчета по практике

Отчет об учебной практике выполняется в печатном варианте в соответствии с требованиями РД 013-2016 «Текстовые студенческие работы. Правила оформления» и подшивается в папку (типа «скоросшиватель»). Отчет состоит из: введения, основной части, заключения, списка источников информации и приложений.

Введение должно отражать актуальность учебной практики, ее цель и задачи (какие виды практической деятельности и какие умения, навыки планирует приобрести студент) (1,5 - 2 страницы).

Основная часть включает в себя характеристику объекта исследования, сбор и обработку соответствующей статистической, технической, нормативно-правовой и (или) иной информации по предмету исследования, в т.ч. с использованием профессионального программного обеспечения и информационных технологий. По возможности, включаются в отчет и элементы научных исследований. Объём основной части отчёта должен составлять не менее 11 страниц.

В заключении приводятся общие выводы и предложения, а также краткое описание проделанной работы и даются практические рекомендации (1,5 - 2 страницы).

Список источников информации состоит из нормативно-правовых актов, учебников и учебных пособий, научных статей, актуальной информации, использованных в ходе выполнения индивидуального задания.

Приложения размещаются после списка источников информации в порядке их отсылки или обращения к ним в тексте. В качестве приложений рекомендуется предоставлять дополнительные чертежи, эскизы, спецификации, копии документов, аналитические таблицы, рисунки и графики, иллюстрирующие содержание основной части отчёта.

По окончании практики в последний рабочий день студенты оформляют и представляют отчет по практике и все необходимые сопроводительные документы.

Отчет рассматривается руководителем учебной практики от университета. Отчет предварительно оценивается и допускается к защите после проверки его соответствия требованиям, предъявляемым данными методическими указаниями. Защита отчета проводится в форме собеседования. По результатам защиты руководитель выставляет общую оценку, в которой отражается качество представленного отчета и уровень подготовки студента к практической деятельности. Результаты оцениваются по пятибалльной системе. При неудовлетворительной оценке студент должен повторно пройти практику.

Сданный на кафедру отчет и результат защиты, зафиксированный в ведомости и зачетной книжке студента, служат свидетельством успешного окончания учебной практики.

#### 11 Перечень информационных технологий, используемых

## при проведении практики, включая перечень программного обеспечения и информационных справочных систем (при необходимости)

В процессе разработки конструкторской документации для производства детали (сборочной единицы) авиационной конструкции подготовки активно используются программы разработки чертежей AutoCad и T-FLEX CAD (Лицензионное соглашение №А00006423 от 24.12.2014, договор АЭ223 № 007/57 от 15.12.2014). Для написания отчёта по учебной практик применяется пакет программ Microsoft® Office 2007 Russian (Лицензионный сертификат № 45286522 от 25.03.2009).

С целью повышения качества ведения образовательной деятельности в университете создана электронная информационно-образовательная среда. Она подразумевает организацию взаимодействия между обучающимися и преподавателями через систему личных кабинетов студентов, расположенных на официальном сайте университета в информационно-телекоммуникационной сети «Интернет» по адресу https://student.knastu.ru.

Для оперативного получения нормативной информации используются информационно-справочные системы: «Консультант Плюс», «Техэксперт» (Соглашение о сотрудничестве № 32/18 от 31 мая 2018г.).

Созданная информационно-образовательная среда позволяет осуществлять взаимодействие между участниками образовательного процесса посредством организации дистанционного консультирования по вопросам выполнения практических заданий.

#### 12 Описание материально-технической базы, необходимой для проведения практики

Для реализации программы «Учебная практика» (практика по получению первичных профессиональных умений и навыков) на базе профильных предприятий: филиала ПАО «Компания "Сухой" Комсомольский-на-Амуре авиационный завод имени Ю. А. Гагарина» (КнААЗ), Комсомольского - на - Амуре филиала ЗАО «Гражданские самолеты Сухого» (ГСС), Комсомольской - на - Амуре городской общественно - молодежной организации активного отдыха и спорта «Комсомольский-на-Амуре авиационно-спортивный клуб» (КнААСК), а также ФГБОУ ВО «КнАГУ» (КнАГУ) используется материально-техническое обеспечение, перечисленное в таблице 9.

| Профильное<br>предприятие<br>/Аудитория<br>КНАГУ                                | Наименование<br>цеха/лаборатории | Используемое<br>оборудование          | Назначение<br>оборудования                                                                                                    |
|---------------------------------------------------------------------------------|----------------------------------|---------------------------------------|----------------------------------------------------------------------------------------------------|
| Профильное<br>Агрегатно-<br>предприятие<br>сборочные цеха<br>самолёта.<br>KHAA3 |                                  | Планер военного                       | Источник исходной информации<br>по конструкции военных самолё-<br>TOB.                                                              |
| Профильное<br>предприятие<br><b>TCC</b>                                         | Цех сборки<br>фюзеляжа           | Отсеки фюзеляжа<br>самолёта SSJ-100.  | Источник исходной информации<br>по конструкции фюзеляжа само-<br>лёта SSJ-100.                                                      |
| Профильное<br>предприятие<br><b>ГСС</b>                                         | Цeх<br>окончательной<br>сборки   | Планер самолёта<br>SSJ-100.           | Источник исходной информации<br>по конструкции самолёта SSJ-<br>100.                                                                |
| Профильное<br>предприятие<br><b>KHAACK</b>                                      | Цex<br>окончательной<br>сборки   | Макет самолёта<br>STOL CH750          | Источник исходной информации<br>по конструкции самолётов для<br>разработки конструкторской до-<br>кументации.                       |
| 111/3                                                                           | Лаборатория<br>конструкций ЛА    | Макет<br>самолёта<br>$CY-15$ .        | Источник исходной информации<br>конструкции самолётов<br>$\Pi$ <sup>O</sup><br>ДЛЯ<br>разработки конструкторской до-<br>кументации. |
| 111/3                                                                           | Лаборатория<br>конструкций ЛА    | Консоли<br>крыла<br>МИГ-<br>самолётов | Источник исходной информации<br>по конструкции крыла самолёта                                                                       |

Таблица 9 – Материально-техническое обеспечение практики

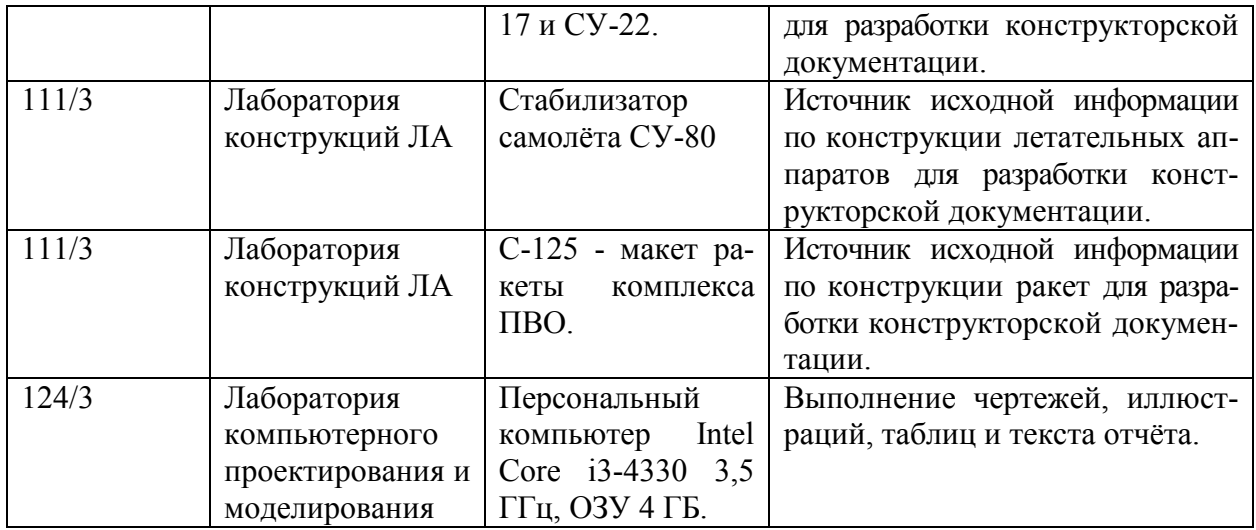

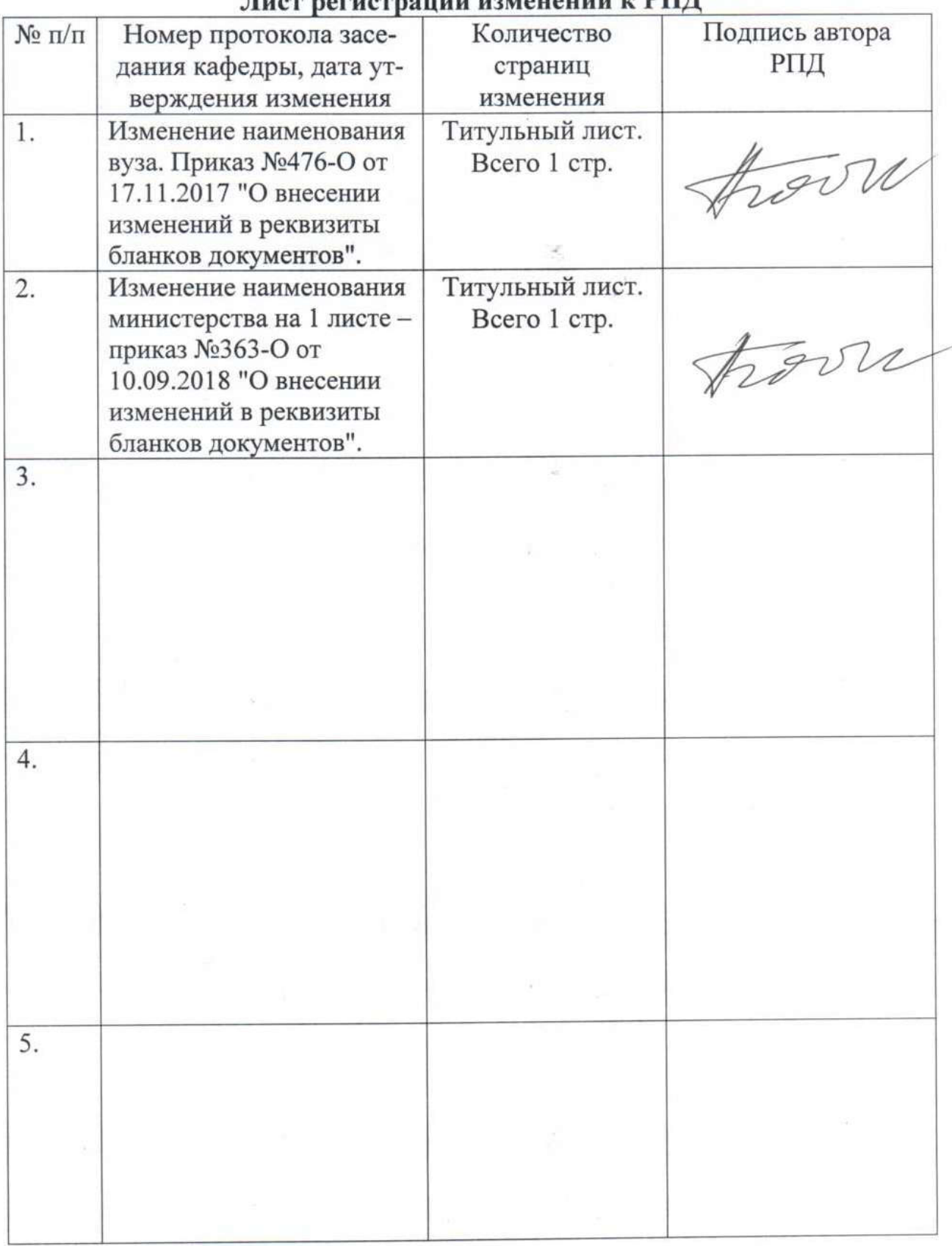

#### Пист регистрации изменений к РПЛ

25